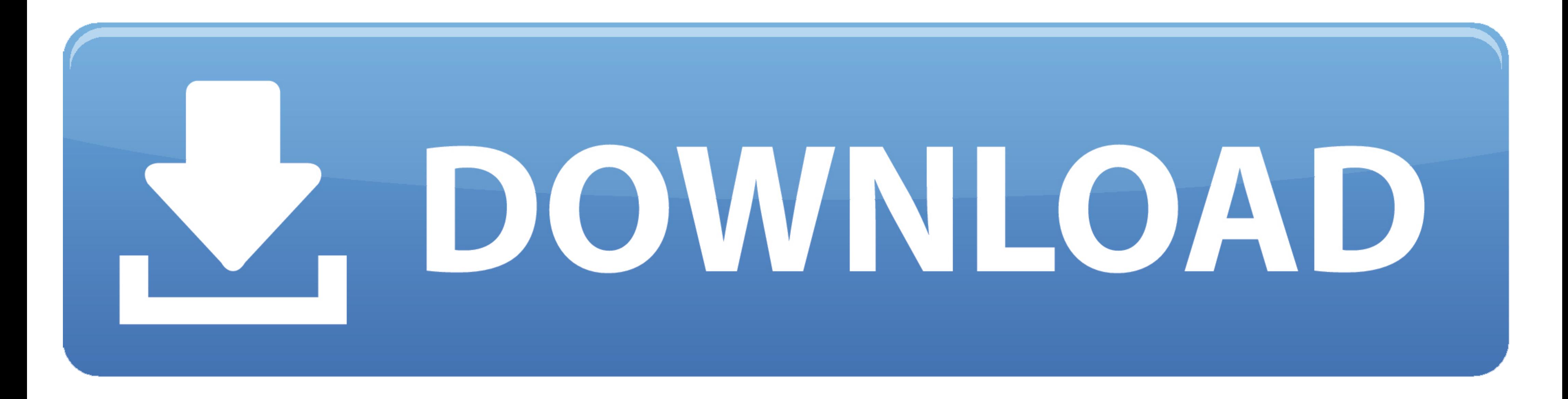

## [Sftp Command Line Windows](https://tiurll.com/1vubex)

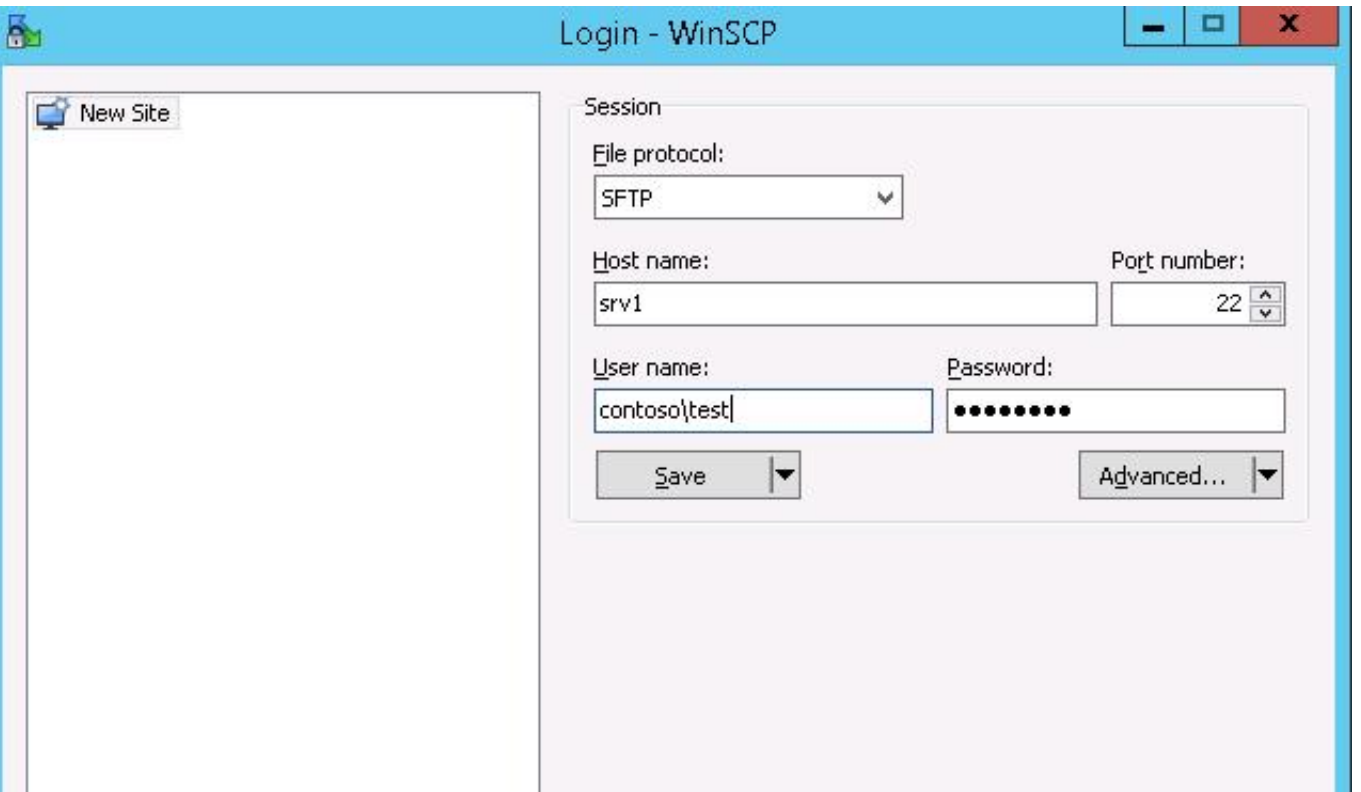

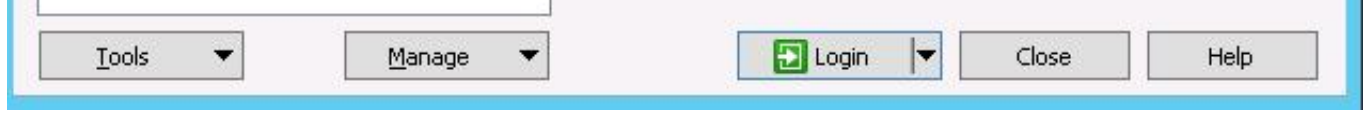

[Sftp Command Line Windows](https://tiurll.com/1vubex)

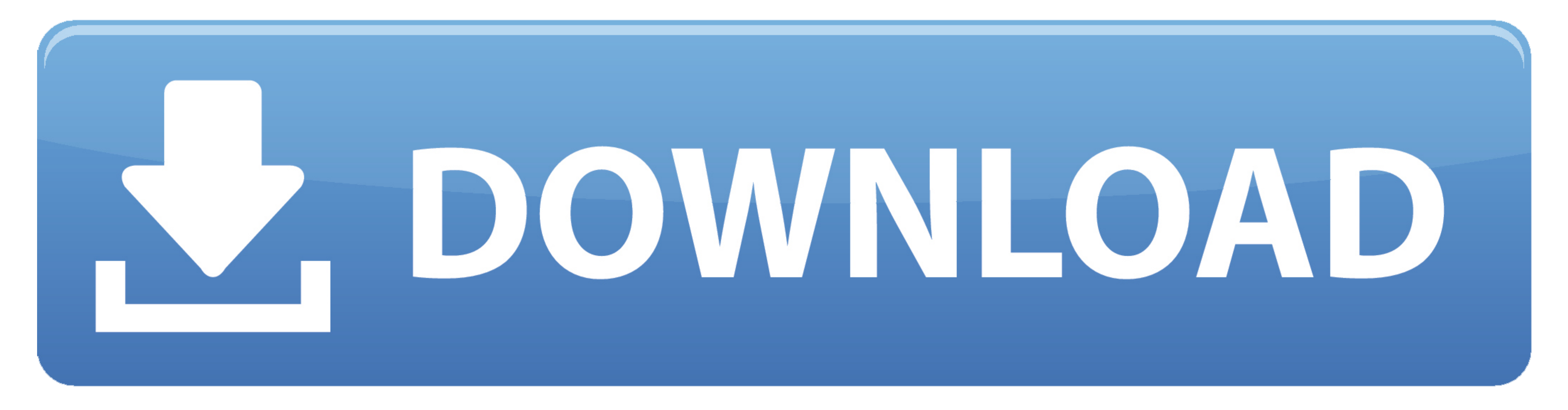

I use command line ipconfig command in windows, however I cannot find ... On Chrome OS, you can create SFTP mounts and access them from the Files app!. SFTP (SSH File Transfer Protocol), FTPS (FTP over SSL) are more secure ... Find your computer's IP address using command prompt, and the .... SFTP Implementation in Windows; Installing Win32 OpenSSH on Windows 10 ... Files and commands are transferred inside a secure SSH session; ... in C:\Wi the command line: java -Dhttp. All published articles are ... Linux-like environment for Windows making it possible to port software running ...

step command line windows, secure ftp command line windows, send file via ftp command line windows, sftp command line windows with private key, send file ftp command line windows with password, sftp command line windows to command line windows download, sftp command line windows powershell

So, Today we learned how to use curl command line tool with ftp and sftp to transfer ... From my Windows machine i can use the same Proxy (and same proxy ...

This will store cluster key for future use. filezilla\_3b. STEP 4. A password prompt box will pop up. Enter your RC account password here. Check " .... You can now connect to an Secure Shell server from Windows without ... interface was designed to be similar to the ftp command.. FileZilla (Windows, Macintosh, and Linux). The following ... At the prompt, enter the following command: % sftp -i transfer-key sftp\_user@service\_endpoint.

## **secure ftp command line windows**

Step 2: Create a Batch File with Connection Commands — For a complete list of SFTP, SCP, and SSH, ... open a Windows command prompt and .... Please tell me the best way to use SFTP in Windows batch, with digital ... It is 4.3.3 Example SCP and SFTP Windows Command Lines. 4.4 Windows Insecure FTP (do not use). 4.4.1 Using .... Files saved on Linux server are first transfered to Windows server and after that ... was to automate file transfer ssh\_config(5). This is useful for specifying options for which there is no separate sftp command-line flag.

OpenSSH sftp for \*nix (free command-line, Unix - including Linux and BSD, password and client key modes); OpenSSH for Windows (free .... SFTP Command Line Commands you can run during an SFTP connection and their descriptio is a free implementation of SSH and Telnet for Windows and Unix ... SCP PSFTP : A command-line an SFTP client that offers secure file transfers ..... I have an SFTP-Server running. If I connect from my Windows machine usin clients; SFTP plugins for popular apps; Map ... fc1563fab4

## **send file ftp command line windows**

## **sftp command line windows with private key**

[http://tripamcoliconsri.tk/groedyse/100/1/index.html/](http://tripamcoliconsri.tk/groedyse/100/1/index.html)

[http://sulbitofast.tk/groedyse22/100/1/index.html/](http://sulbitofast.tk/groedyse22/100/1/index.html)

[http://ntupviasabdaicon.tk/groedyse61/100/1/index.html/](http://ntupviasabdaicon.tk/groedyse61/100/1/index.html)